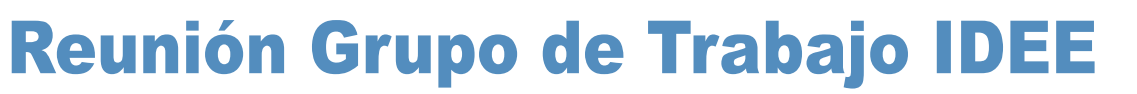

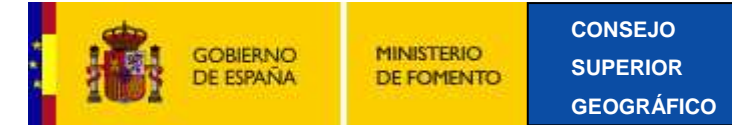

# **SGT Arquitectura y Normas**

Antonio F. Rodríguez

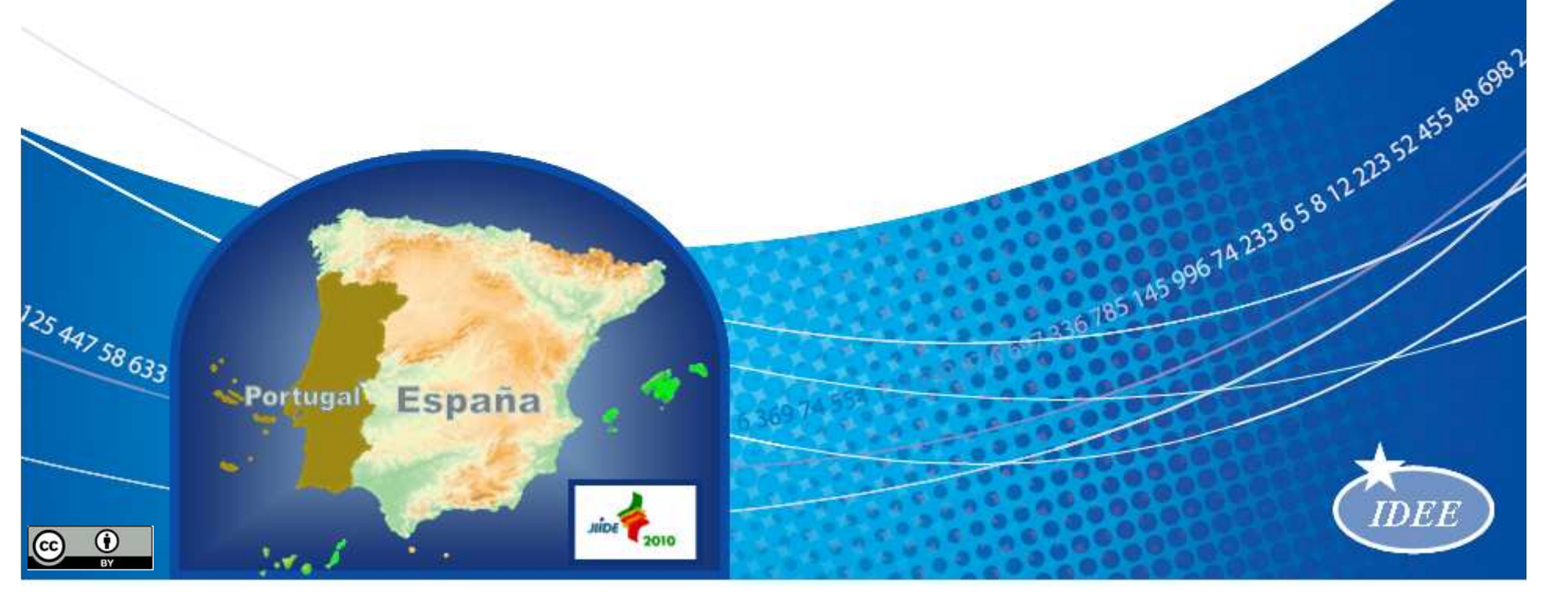

# **Recomendación sobre Servicios de Mapas**

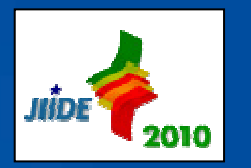

■ Recomendaciones para la creación y configuración de servicios de mapas

- Aprobada 2006-11
- Editores: Emilio López Romero y Antonio F. Rodríguez
- 12 expertos contribuyeron
- 4 versiones
- Seguimiento muy desigual
	- http://www.idee.es/resources/recomendacionesCSG/RecomendacionServicioMapas.pdf

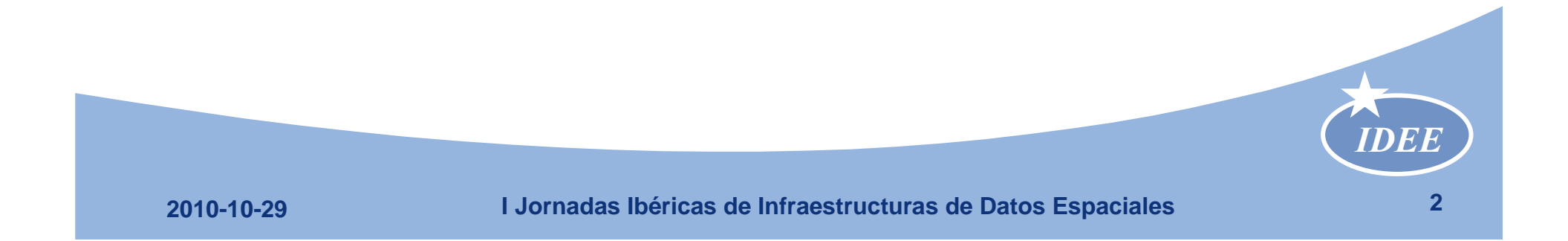

#### **Alcance**

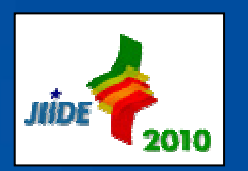

Servicios de visualización

- **Hart Communication**  Alineamiento con INSPIRE
	- Directiva 2007/2/EC
	- Ley 14/2010
	- C Regulation 279/2009 Network Services
	- Technical Guidance to implement View Services v 2.12
		- 2010-06-16
		- Versión final 2010-12/2011-03
	- Conformidad con OGC, ISO
- **Hart Communication** WMS, WMS-C, WMTS
- Se recomienda nara t Se recomienda para temas Inspire A I y II
	- WMS 1.3.0
	- WMTS

*IDEE*

#### **Acceso y nombre**

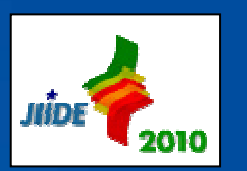

- URL pública y publicitada
- Nombre del servicio (URL/URI)
	- **Hart Communication** No información industrial/comercial
	- **Criterio** 
		- Mapa:
			- Tema+ámbito+escala
			- Mapa de Carreteras de Andalucía 1:100.000
			- Mapa Topográfico Nacional 1:25.000
		- Servicio:
			- Productor/proveedor/proyecto+tipo de servicio+tema/producto

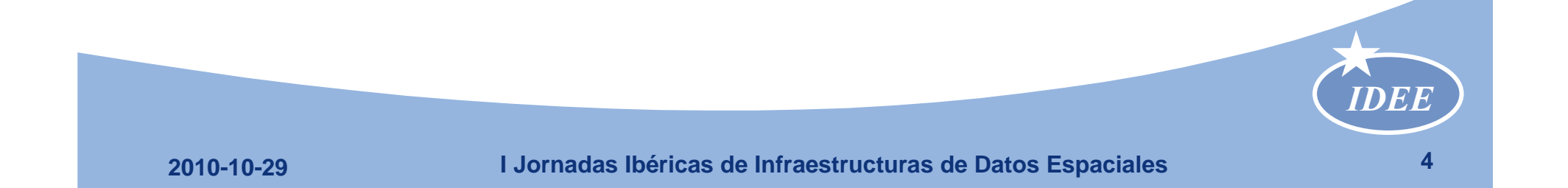

## **Ejemplos**

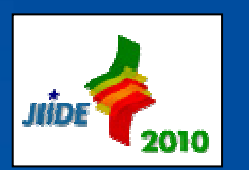

- $\mathcal{L}_{\mathcal{A}}$ http://www.cartociudad.es/wms/CARTOCIUDAD/CARTOCIUDAD
- $\mathbb{R}^2$ http://www.idee.es/wms/IDEE-Base/IDEE-Base
- a. http://www.idee.es/wms/PNOA-MR/PNOA-MR
- **COL** http://www.ideandalucia.es/wms/espacios\_productivos
- $\sim$ http://www.juntadeandalucia.es/medioambiente/mapwms/REDIAM\_Inventario\_Balsas Andalucia
- $\mathbb{R}^2$ http://sitar.aragon.es/AragonWMS
- a. http://idecan2.grafcan.es/ServicioWMS/EIEL
- a. http://www.territoriodecantabria.es/servicios/wms/MDT\_ETRS89
- r. http://galileo.icc.cat/arcgis/services/icc\_bt5m\_v\_r/MapServer/WMSServer

#### Evitar: marcas/soluciones, fecha, división espacial

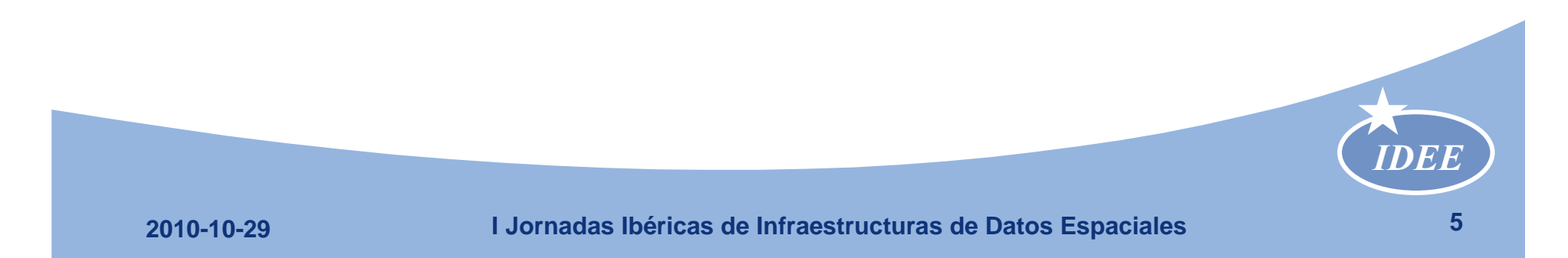

# **Organización en servicios**

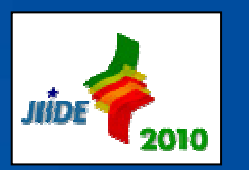

- Se recomienda
	- Un producto por servicio
	- Un tema LISIGE por servicio
	- Excepto Mapas Topográficos
		- División, Relieve, Hidrografía, Poblaciones, Construcciones, Redes de Comunicación…
		- Práctica en uso contraria
- No mezclar en un servicio
	- Datos de referencia (LISIGE A I)
	- Datos temáticos (LISIGE A II y III)

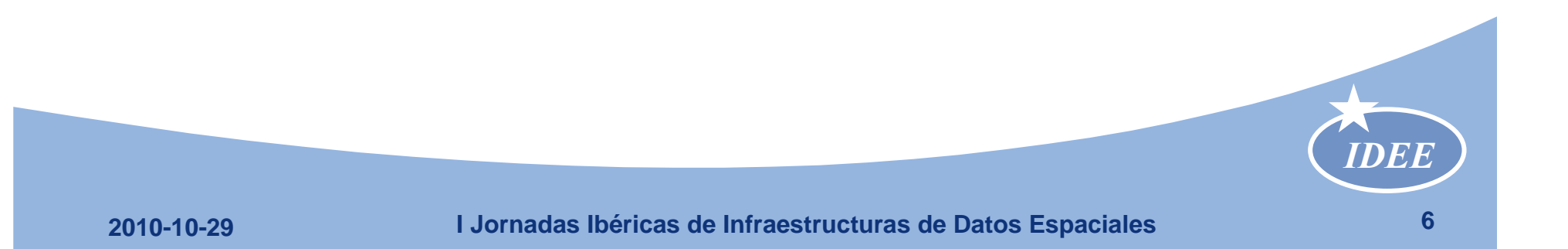

# **Organización en capas**

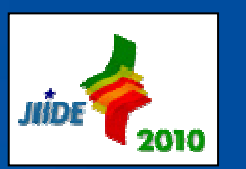

- **Tara**  Se recomienda
	- Un tema/subtema LISIGE por capa
		- No: 1 tipo de fenómeno/capa
		- No: división espacial/capa
		- No: datos de distinta fecha/capa
			- Parámetro TIME
- in<br>Lin Capa = agregación de tipos de fenómeno
- Aprovechar la jerarquía de capas

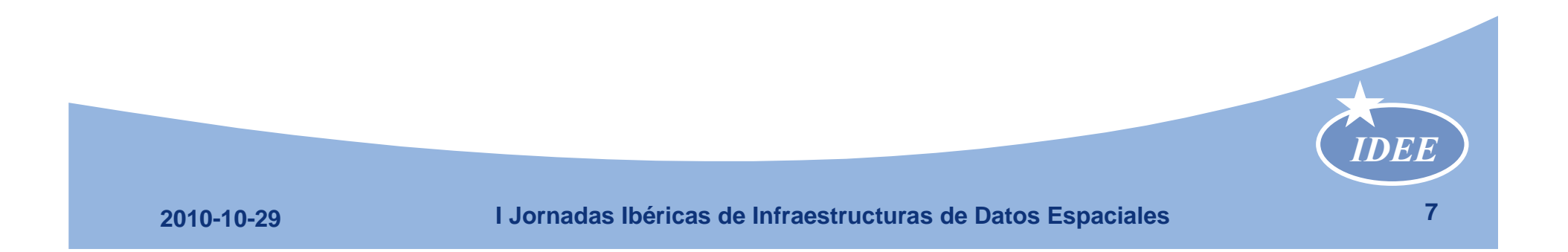

## **Operaciones y CRS**

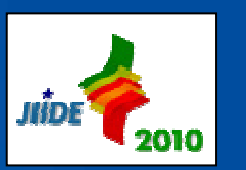

- Se recomienda para datos vectoriales
	- GetFeatureInfo

 $(XML/http?)$ 

- Get Legend Graphic
- Style Layer Descriptor
- CRS<br>-
	- ED50, ETRS89, WGS84 con UTM lat/long.
	- Para escalas >> Mercator?
	- Resolver el problema ED50 en Canarias

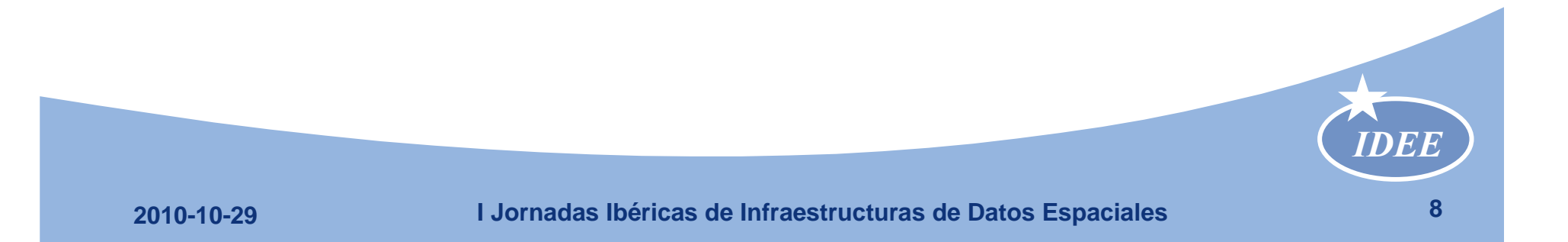

### **No logo**

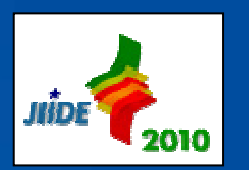

- No añadir en el WMS
	- Marcas de agua visibles
	- Logos
	- Mensajes de copyright/autoría
- $\mathcal{L}^{\text{max}}_{\text{max}}$  Porque WMS está pensado para superponer  $\mathcal{L}^{\text{max}}_{\text{max}}$ Y hay otros lugares (atributtion, futuro GeoDRM…)

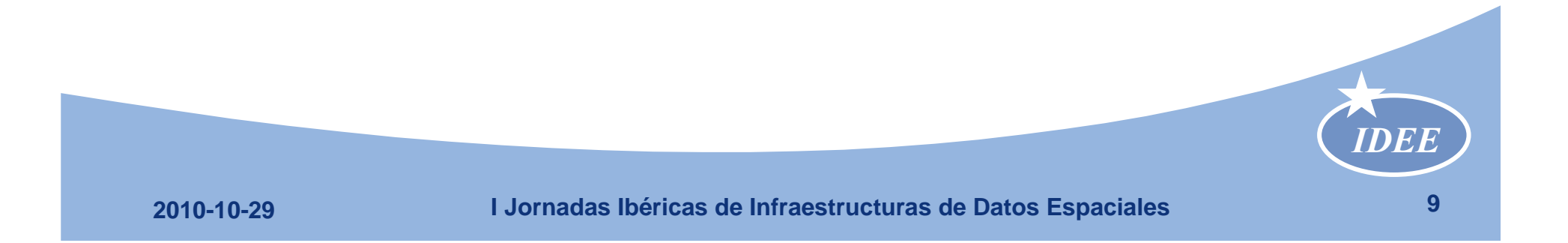

# **Capabilities**

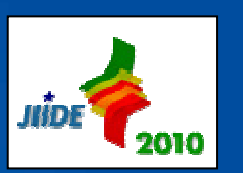

- $\mathcal{L}(\mathcal{L})$  Documentar cuidadosamente
	- Máxima conformidad con el Reglamento Inspire de metadatos
- **Incluir** 
	- Atributtion
	- AccessConstraints condiciones de uso

autor de los datos

- A ser posible enlace a licencia
- Identificar el producto que se visualiza
	- Nombre, acrónimo (Registro Central de Cartografía)

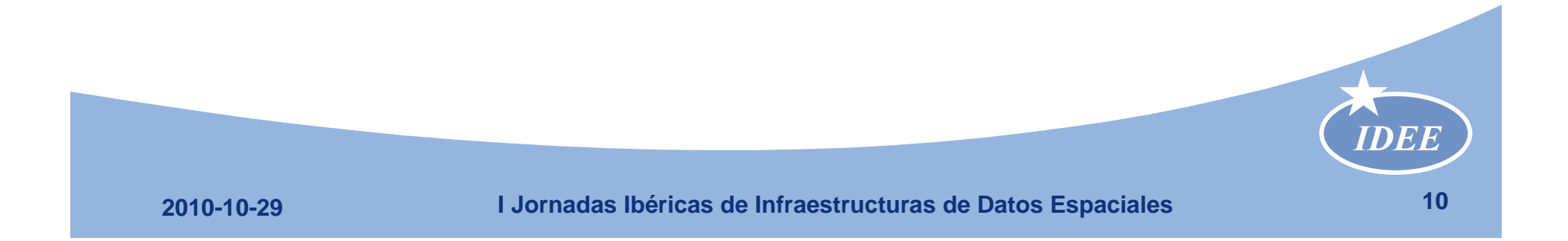

# **Requisitos de documentación**

- kana.<br>Kabupatèn Bounding Box ajustada
- ka<br>Kabupatèn **Escala** 
	- De los datos
	- Máx. y min. de visualización
- Fecha de los datos
- ka<br>Kabupatèn URL de la leyenda
- **Atributtion** 
	- Productor de los datos
	- Proveedor del servicio

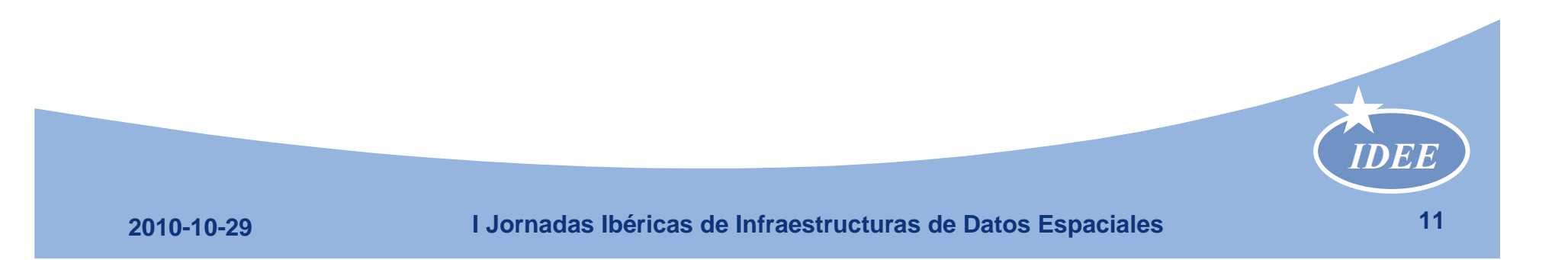

**INTE** 

# **Más requisitos**

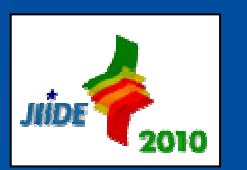

#### kana.<br>Kabupatèn Recurso acoplado

- Sobre los datos que se ven
	- Especificaciones
	- Registro de metadatos
	- Enlace para descargar
- Keywords
	- Tipo de servicio Inspire
	- Temas Inspire
	- Temas ISO 19115, Tesauro GEMET…
	- $=$  LINIASO AAMINISTSTIVS AUNIAITS LREL Unidad Administrativa cubierta (REL)
- CRS: EPSG, CRS-EU

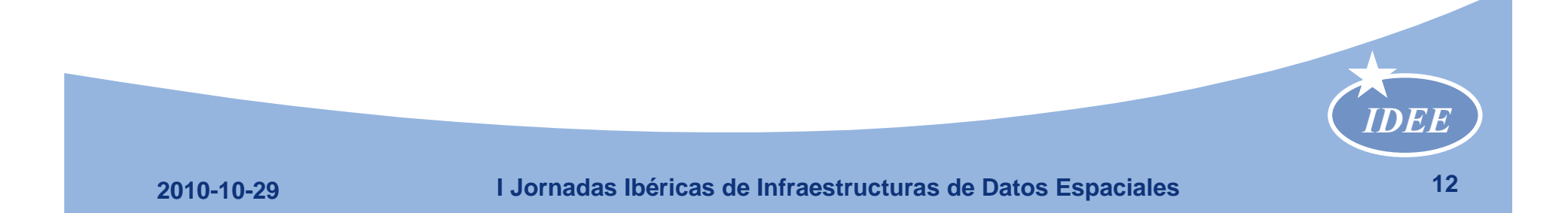

#### **Capas**

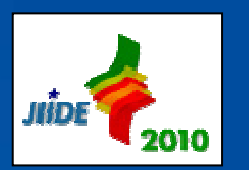

- kana.<br>Kabupatèn Seguir nombres de tema Inspire
- ka<br>Kabupatèn Directrices Inspire
	- GN.GeographicalNames
	- AU.AdministrativeUnit
	- AD.Address
	- CP.CadastralParcel
	- TN.TransportNetwork
	- HY.Network
	- PA.ProtectedAreas
- Nombres permanentes
- 1º Capa más opaca (fondo)
	- Orden de abajo a arriba

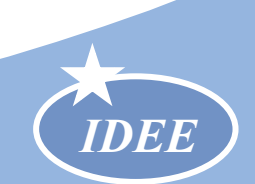

#### **Formatos**

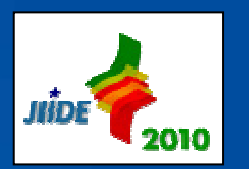

- Para S de datos vectoriales
	- Transparencia PNG
- Para S datos ráster
	- Opacidad
	- Fondo blanco fuera Bounding Box
- **Formato de excepciones de servicio** 
	- En inglés
	- Imagen/XML?
- Tamaño máximo
	- Al menos 4000 X 4000

# **Problema: multilinguismo**

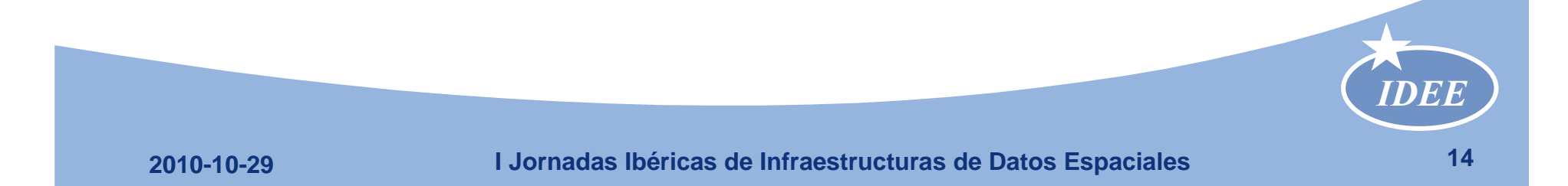

# **Conclusiones**

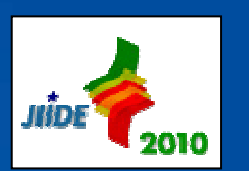

- **Mar**  Objetivo:
	- Aumentar interoperabilidad práctica
	- Suplementar OGC, ISO, Reglamentos, Directrices Inspire
- Dos niveles (CSG)
	- Se recomienda
	- Se sugiere
- Lista de chequeo

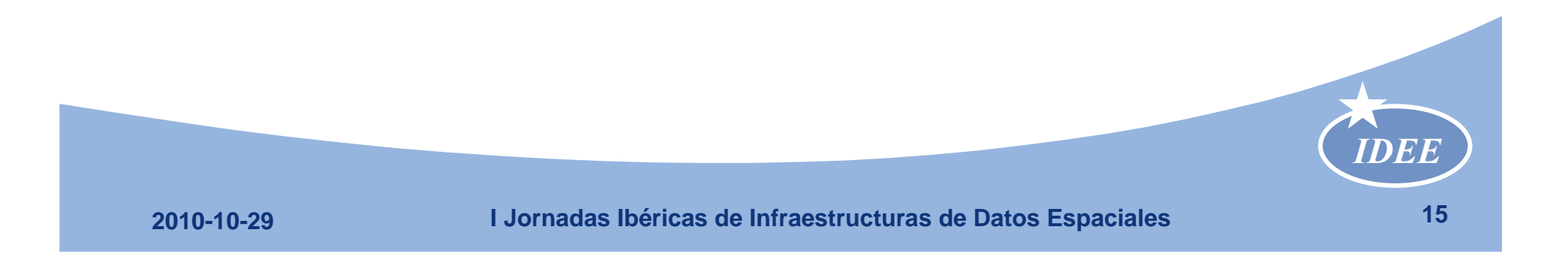

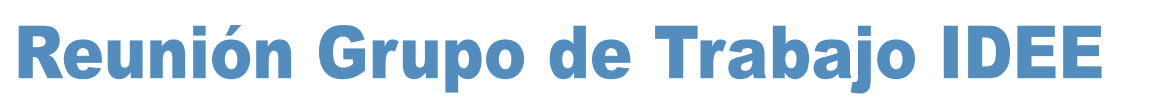

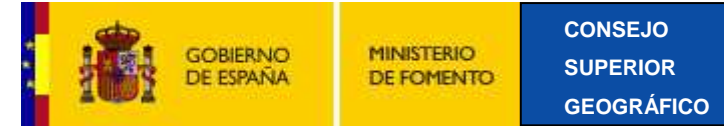

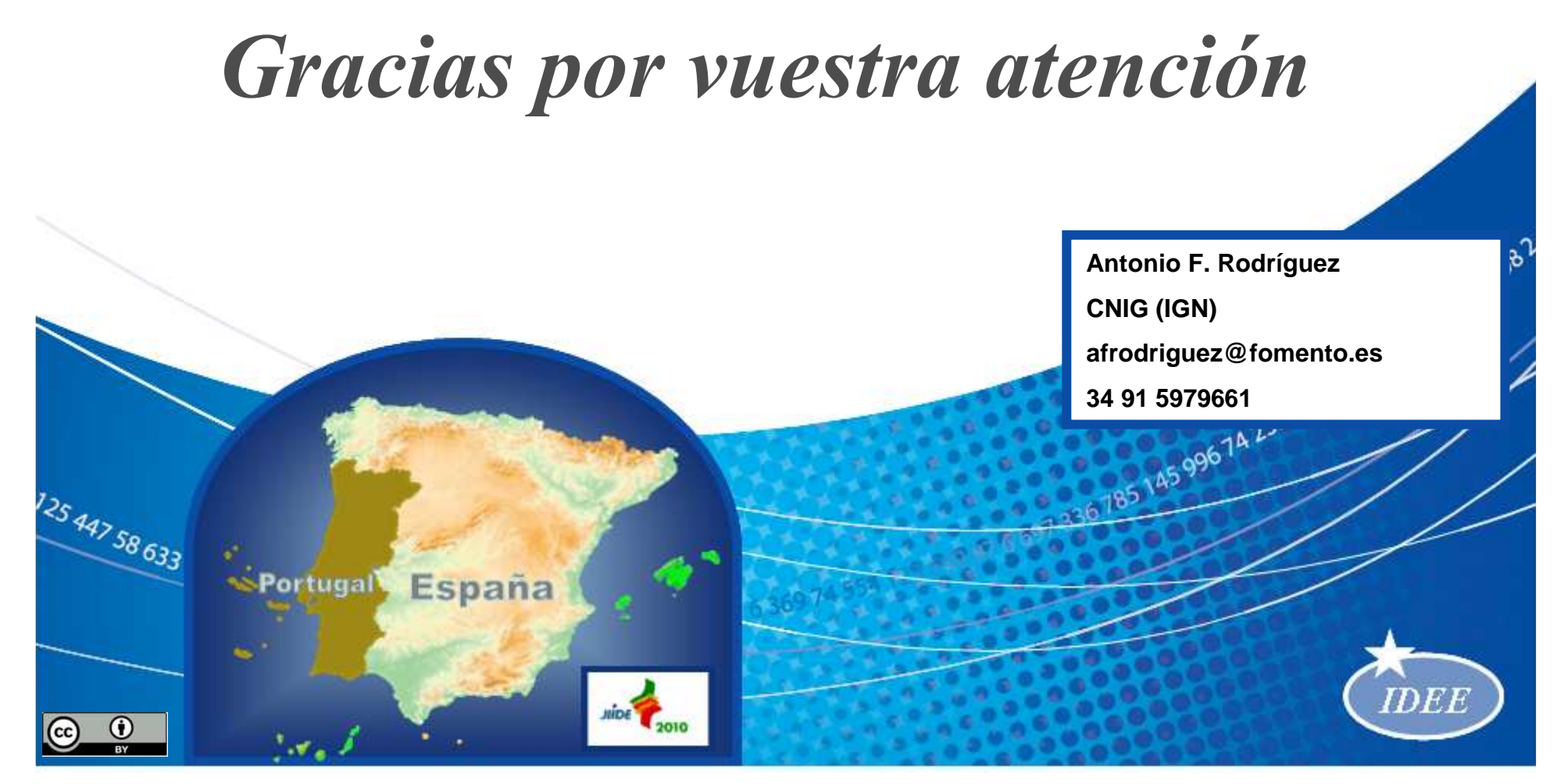